## МИНИСТЕРСТВО СЕЛЬСКОГО ХОЗЯЙСТВА РОССИЙСКОЙ ФЕДЕРАЦИИ

### ФГБОУ ВО «Кубанский государственный аграрный университет имени И. Т. Трубилина»

Кафедра экономической теории

# **МИКРОЭКОНОМИКА**

#### **Методические рекомендации**

по выполнению расчетно-графических работ для студентов-бакалавров направления подготовки 38.03.01 Экономика, направленность «Бухгалтерский учет, анализ и аудит»

> Краснодар КубГАУ 2019

*Составитель:* А. А. Шулимова

#### Шулимова А. А.

**Микроэкономика :** метод. указания по выполнению расчетнографических работ / сост. А. А. Шулимова. – Краснодар : КубГАУ,  $2019 - 38$  c.

Методические указания включают разъяснения общих требований к написанию расчетно-графической работы, рекомендации по оформлению ссылок, титульного листа, содержания, введения, основной части, заключения, списка использованных источников и приложений.

Предназначены для студентов-бакалавров направления 38.03.01 «Экономика», направленность «Бухгалтерский учет, анализ и аудит»*.*

> © Шулимова А. А., составление, 2019

© ФГБОУ ВО «Кубанский государственный аграрный университет имени И. Т. Трубилина», 2019

#### **ВВЕДЕНИЕ**

Защита расчетно-графических работ является специфическим способом контроля. В данном случае основной отличительной особенностью является то, что студент не ограничен строго установленными временными рамками на подготовку к контролю. С одной стороны, это обстоятельство дает возможность студенту при подготовке использовать весь спектр учебно-методического материала: учебники, справочники, конспекты лекций, методические пособия и т. д., т. е. обеспечивает наиболее благоприятные условия для самостоятельной работы.

Расчетно-графическая работа - конечный продукт, получаемый в результате планирования и выполнения комплекса учебных и исследовательских заданий. Она позволяет оценить умения обучающихся самостоятельно конструировать свои знания в процессе решения практических задач и проблем. Написание расчетнографической работы помогает сориентироваться в информационном пространстве, сформировать первичные аналитические и исследовательские навыки, а также навыки научно-практического и творческого мышления.

### **1 ОБЩИЕ ПОЛОЖЕНИЯ**

Учебный план ОПОП 38.03.03 Экономика (направленность «Бухгалтерский учет, анализ и аудит») предусматривается выполнение и защиту обучающимися расчетно-графических работ по Макроэкономике, которые являются важным звеном в выработке у студентов навыков самостоятельного изучения науки, в глубоком усвоении положений, выводов, законов, приобретении опыта самостоятельного получения и накопления знаний.

В процессе работы над темой студент знакомится с приемами и методами научно-исследовательской работы: подбором, изучением, обработкой специальной литературы, статистических данных, приобретает навыки самостоятельных обобщений и выводов. Написание расчетно-графической работы дает возможность овладеть элементами макроэкономического анализа, научиться правильно, в соответствии с принятыми стандартами, оформлять текст, таблицы, графики, диаграммы, список использованной литературы и т. д.

Содержание расчетно-графической работы и ее защита должны показать, что студент знает и понимает рассматриваемые вопросы, а также экономически грамотно излагает тему исследования.

Расчетно-графическая работа по Макроэкономике – это подготовительный этап к написанию курсовых работ по специальным экономическим дисциплинам, а в последующем, и к подготовке итоговой работы – выпускной квалификационной работы.

Она готовит студента к самостоятельной научно-исследовательской работе и способствует приобретению опыта и навыков ведения ее. Расчетно-графическая работа является также итогом самостоятельного изучения студентом одной из важнейших проблем макроэкономики.

Расчетно-графическая работа выполняется в соответствии с рабочим учебным планом учетно-финансового факультета студентами дневного отделения. Она является обязательной формой письменного отчета студента о проделанной научно-исследовательской и самостоятельной работе перед кафедрой. Выполненная работа сдается для проверки ведущему преподавателю.

Если работа соответствует предъявляемым требованиям, ведущий преподаватель оценивает ее положительно и сообщает об этом студенту. Неудовлетворенно выполненная работа подлежит переработке в соответствии с замечаниями преподавателя, содержащимися в рецензии.

**Важно!** Повторно выполненная работа сдается вместе с первым вариантом расчетно-графической работы, правками и замечаниями научного руководителя.

К сдаче экзамена по «Макроэкономике» допускаются лишь те студенты, которые имеют положительные оценки по расчетнографическим работам. Качество принятой работы оценивается по трехбалльной системе: «удовлетворительно», «хорошо», «отлично». Оценка и тема расчетно-графической работы указывается в портфолио обучающегося.

Защищенная расчетно-графическая работа не возвращается студенту и хранится на кафедре экономической теории. Качественные материалы расчетно-графической работы могут составить основу для представления творческой работы студента к конкурсу.

### **2 ОСНОВНЫЕ ЭТАПЫ ВЫПОЛНЕНИЯ РАСЧЕТНО-ГРАФИЧЕСКОЙ РАБОТЫ**

Процесс написания расчетно-графической работы состоит из следующих основных этапов:

– ознакомление студентов с примерной тематикой работ и определение индивидуальной темы расчетно-графической работы, ее уточнение и согласование с научным руководителем;

– подбор необходимой литературы и одновременно разработка плана расчетно-графической работы;

– утверждение примерного плана расчетно-графической работы научным руководителем;

– изучение и обработка экономической литературы, подготовка ее обзора;

– подбор статистических данных, их анализ, обобщение, составление таблиц, рисунков, графиков и диаграмм;

– написание текста расчетно-графической работы по главам, передача их научному руководителю на проверку;

– доработка отдельных частей расчетно-графической работы с учетом требований и замечаний научного руководителя;

– завершение и оформление расчетно-графической работы в соответствии с требованиями стандарта и настоящих методических указаний;

– предоставление расчетно-графической работы научному руководителю для оформления допуска к ее защите;

– защита расчетно-графической работы.

Выполненная и защищенная с положительной оценкой расчетно-графическая работа является допуском студента к экзамену по учебной дисциплине «Микроэкономика».

6

## **3 ВЫБОР ТЕМЫ РАСЧЕТНО-ГРАФИЧЕСКОЙ РАБОТЫ**

Результатом научного руководства на 1 этапе является закрепление за студентом темы работы.

По сложившейся практике тема расчетно-графической работы закрепляется за студентом путем утверждения на заседании кафедры «Списка тем расчетно- графических работ студентов и списка закрепленных научных руководителей». На разработку расчетнографической работы студенту необходимо, как правило, 2,5–3 мес. Студенты самостоятельно выбирают темы работ из предложенной кафедрой тематики.

Работы должны быть актуальными, касаться как теории, так и практики экономической деятельности макроэкономических субъектов. Целесообразно обеспечить связь выбираемой темы с возможным практическим предназначением. Предлагаемые к выбору темы обеспечены литературой, обучаемые должны иметь возможность в ходе работы использовать фактический материал и максимально реализовать полученные во время обучения знания.

Студенты могут предлагать свои инициативные темы. В этом случае заведующим кафедрой такие темы должны быть оценены на предмет соответствия вышеперечисленным критериям.

## 4 ПОДБОР И ИЗУЧЕНИЕ ЛИТЕРАТУРЫ

При подборе литературы следует учитывать, что в работе должны быть рассмотрены как теоретические, так и прикладные аспекты исследуемой темы. Поэтому начинать поиск необходимой литературы следует с ознакомления с перечнем источников, рекомендуемых научным руководителем в качестве базовых, имеющихся в рабочих программах по данной дисциплине.

При составлении библиографического списка рекомендуется пользоваться библиографическими каталогами, перечнями статей, опубликованных в экономических журналах за год, который обычно печатается в последнем номере того или иного журнала.

Изучение литературных источников (книг, журналов и др.) следует начинать с работ, опубликованных в последние годы и наиболее полно раскрывающих вопросы темы исследования, а затем уже переходить к прошлогодним публикациям, затем двухгодичной давности и т. д. При этом очень важно обращать внимание на публикации, в которых рассматриваются дискуссионные вопросы, относящиеся к теме работы. Для этих целей можно использовать публикации в журналах «Вопросы экономики», «Российский экономический журнал», «Экономист», «Мировая экономика и международные отношения» и др.

К сбору фактического материала необходимо относиться внимательно, выбирая только данные, отражающие и иллюстрирующие рассматриваемые в работе проблемы. Для этих целей используются статистические сборники и справочники, журналы и газеты, например, «Вопросы статистики», различные информационные бюллетени по экономическим вопросам и другие материалы.

После того как библиографический список составлен, студент должен тщательно продумать и разработать план расчетнографической работы, способствующий полному раскрытию основных ее вопросов.

#### **5 СОСТАВЛЕНИЕ ПЛАНА РАСЧЕТНО-ГРАФИЧЕСКОЙ РАБОТЫ**

План – это основа работы, и от того, как он составлен, будет зависеть уровень научной работы. План расчетно-графической работы тесно связан с ее структурой. Предлагается следующая структура расчетно-графической работы по дисциплине «Микроэкономика»:

- 1. Титульный лист.
- 2. Содержание (план работы).
- 3. Введение.
- 4. Основная часть (разделы, подразделы, пункты).
- 5. Заключение.
- 6. Список литературы.
- 7. Приложения (если они имеются).

При составлении плана главная задача студента – выявление логической последовательности в выделяемых вопросах плана. Поэтому работа, как правило, состоит из нескольких разделов.

Материал строится по следующей схеме: *первый раздел* посвящается анализу теоретических аспектов темы; анализ проблем практики экономической деятельности, современного состояния макроэкономических проблем, экономических отношений хозяйствующих субъектов излагаются во *втором разделе*; в *третьем разделе*, в зависимости от выбранной темы, излагаются вопросы, посвященные путям совершенствования или решения проблем в изучаемых экономических явлениях и процессах*.* Каждый раздел может включать 2–4 подраздела, логически связанных между собой и уточняющих друг друга.

После утверждения плана расчетно-графической работы осуществляется написание текста работы.

### 6 СОДЕРЖАНИЕ РАСЧЕТНО-ГРАФИЧЕСКОЙ РАБОТЫ И ТРЕБОВАНИЯ К ЕЕ ИЗЛОЖЕНИЮ

Расчетно-графическая работа должна охватывать в комплексе вопросы теории и их практическую реализацию, рассматривать проблему в историческом аспекте ее возникновения и развития, учитывать различные подходы к ее решению экономистами разных школ и направлений.

Текст работы должен быть результатом самостоятельной проработки материалов, а не монтажом выдержек из различных источников. Необходимо добиваться логически увязанного изложения вопросов темы, не допускать повторений, противоречий в мнениях и суждениях.

Титульный лист - первый лист расчетно-графической работы - заполняется в соответствии с ГОСТом по форме, приведенной в Приложении А.

Содержание (план работы) является вторым по счету листом в расчетно-графической работе. Его оформление должно соответствовать стандарту, т. е. включать все утвержденные научным руководителем разделы и подразделы расчетно-графической работы с указанием страниц.

После Содержания, с нового листа следует Введение.

Главное назначение «Введения» состоит в кратком обосновании выбора проблемы исследования. Введение должно включать:

- обоснование актуальности выбранной темы, т. е. степень ее значимости в данный момент и в данной ситуации для определенных экономических субъектов, или для экономики страны, или мирового хозяйства;

- определение цели и задач исследования. Цель работы должна быть сформулирована четко и лаконично, соответствовать выбранной теме исследования, отражать те действия, которые студент должен предпринять для написания расчетно-графической работы.

- характеристику теоретической и методологической базы исследования. Здесь кратко перечисляются экономические школы, теоретические направления экономической мысли, которые легли в основу написания работы;

- описание объекта исследования, представляет собой краткую характеристику социально-экономического процесса или явления, исследуемую в работе;

- краткий аналитический обзор использованной литературы по теме. Он включает перечень фамилий отечественных и зарубежных экономистов, внесших наибольший вклад в исследование данной проблемы;

- перечень использованной информационной базы по теме исследования. Необходимо перечислить источники получения студентом статистических и аналитических материалов, документы законодательных и исполнительных органов власти; данные, опубликованные в периодических изданиях.

В том случае, если в работе имеется обоснование нового подхода к решению поставленной проблемы, которое сделано самостоятельно студентом, во ВВЕДЕНИИ необходимо это указать. Объем текста ВВЕДЕНИЯ должен составлять не более 2-х страниц.

После ВВЕДЕНИЯ, с нового листа следует первая часть расчетно-графической работы.

Первый раздел (теоретическая часть) представляет собой анализ различных теоретических взглядов российских и зарубежных исследователей по теме расчетно-графической работы. При рассмотрении каждого направления необходимо делать ссылку на его автора и источник, где данные идеи нашли отражение. При этом следует учитывать, что рассмотрение любой проблемы невозможно без отражения истории исследуемого вопроса, его развития, характеристики современного состояния. Здесь же необходимо дать определения основных понятий темы, показать подходы различных авторов к трактовке их сущности.

Содержание текста должно соответствовать заголовкам подразделов, причем каждый последующий подраздел должен логически вытекать из предыдущего и быть его продолжением.

Второй раздел расчетно-графической работы, должен служить своеобразной иллюстрацией практической реализации изученных теоретических подходов по теме исследования.

В нем, как в прикладной или аналитической части, должна быть отражена взаимосвязь теоретических выводов, сделанных в первом разделе работы, с методами хозяйствования, с принимаемыми законами, с разрабатываемыми экономическими программа-

ми, с осуществляемыми реформами. В данном разделе необходимо использовать статистические данные или другой фактический материал, отражающий объективную реальность практической деятельности хозяйствующих субъектов.

Фактические данные, цифровую информацию следует обработать, сгруппировать, поместить в таблицы, провести их анализ, определить процентные соотношения, сопоставить и описать. На их основе составляются графики, диаграммы, схемы, с помощью которых можно отразить изложенный материал.

В третьем разделе расчетно-графической работы необходимо исходя из материала, изложенного в первых двух разделах, отразить современные мнения экономистов, политических деятелей, предпринимателей касающиеся решения проблем или разработки предложений по совершенствованию экономических отношений, возникающих между хозяйствующими субъектами в той сфере деятельности, которая раскрывается и изучается студентом в расчетнографической работе.

Итоговым разделом расчетно-графической работы является заключение, которое также начинается с нового листа. Заключение представляет собой выводы, сделанные самостоятельно студентом, по каждому из написанных разделов расчетно-графической работы. Объем заключения - 2-4 страницы.

Список использованных источников (список литературы) должен включать только те источники, которые были проработаны при выполнении расчетно-графической работы и на которые имеются ссылки в тексте работы. Данный список должен включать не менее 15 источников литературы, в том числе действующие законодательные акты, регулирующие экономические отношения по исследуемой проблеме, монографии, публикации в периодической печати и другие материалы. Список источников должен быть оформлен в соответствии со стандартом (см. оформление списка использованных источников).

Приложения необходимы в том случае, если в расчетнографической работе использована большая по объему информация, на основе которой были сделаны таблицы, построены графики, диаграммы, содержащиеся в тексте внутри разделов и подразделов работы.

## **7 ОФОРМЛЕНИЕ РАСЧЕТНО-ГРАФИЧЕСКОЙ ТЕСТА РАБОТЫ**

#### **7.1 Общие требования**

Расчетно-графическая работа выполняется на листах белой бумаги формата А4 с размерами полей:

сверху, снизу – 20 мм;

справа  $-10$  мм;

слева 30 мм.

Шрифт Times New Roman черного цвета, размер шрифта – 14 пт, межстрочный интервал – 1,5 строки. Тест печатается на одной стороне листа. Каждая страница должна содержать 30 строк.

Абзацы в тексте начинают отступом в 10–12,5 мм. для первой строки текста. Не следует добавлять интервал между (перед и после) абзацами.

Каждый раздел работы следует начинать с новой страницы.

Изложение текста и оформление расчетно-графической работы выполняют в соответствии с требованиями ГОСТов 7.32-2001, 7.1-2003, 7.12-93, 7.82-2001.

Качество напечатанного текста, иллюстраций, таблиц должно удовлетворять требованию их четкого воспроизведения.

Опечатки, описки и графические неточности, обнаруженные в процессе подготовки расчетно-графической, допускается исправлять подчисткой или закрашиванием белой краской и нанесением на том же месте исправленного текста (графики) машинописным способом или черными чернилами, пастой или тушью – рукописным способом.

Повреждение листов текстовых документов, помарки и следы не полностью удаленного прежнего текста (графика) не допускаются.

Нумерация страниц расчетно-графической и приложений – сквозная. На титульном листе, содержании и первом листе введения номер страницы не ставят, но в общую нумерацию включают.

Страницы расчетно-графической работы нумеруются арабскими цифрами. Номер страницы проставляют в центре нижней части листа без точки.

#### **7.2 Нумерация разделов, подразделов, пунктов расчетнографической работы**

Наименование основных структурных элементов работы «СОДЕРЖАНИЕ», «ВВЕДЕНИЕ», «ЗАКЛЮЧЕНИЕ», «СПИСОК ИСПОЛЬЗОВАННЫХ ИСТОЧНИКОВ» служат их заголовками. Их следует располагать в середине строки без точки в конце и печатать прописными буквами.

Основную часть расчетно-графической работы следует делить на разделы, подразделы и пункты. Пункты, при необходимости, могут делиться на подпункты. При делении текста расчетнографической работы на подпункты необходимо, чтобы каждый пункт содержал законченную информацию.

Разделы, подразделы, пункты и подпункты следует нумеровать арабскими цифрами и записывать с абзацного отступа. Введение, заключение, список использованной литературы не нумеруются.

Разделы должны иметь порядковую нумерацию в пределах всего текста, за исключением приложений. *Пример* – *1, 2, 3 и т. д.*

Номер подраздела или пункта включает номер раздела и порядковый номер подраздела или пункта, разделенные точкой. *Пример – 1.1, 1.2, 1.3 и т. д.*

Подразделы могут быть разбиты на пункты. Пункты нумеруют арабскими цифрами в пределах подраздела. Номер подпункта включает номер раздела, подраздела, пункта и порядковый номер подпункта, разделенные точкой. *Пример – 1.1.1.1, 1.1.1.2, 1.1.1.3 и т. д.*

После номера раздела, подраздела, пункта и подпункта в тексте точку не ставят.

Если раздел или подраздел имеет только один пункт, или пункт имеет один подпункт, то нумеровать его не следует.

Разделы, подразделы должны иметь заголовки. Пункты, как правило, заголовков не имеют. Заголовки должны четко и кратко отражать содержание разделов, подразделов.

Заголовки разделов, подразделов и пунктов следует печатать с абзацного отступа с прописной буквы без точки в конце предложения, не подчеркивая.

Если документ имеет подразделы, то нумерация пунктов должна быть в пределах подраздела и номер пункта должен состоять из номеров раздела, подраздела и пункта, разделенных точками, например:

3 Совершенствование организации управления качеством

3.1 Перераспределение полномочий в аппарате управления

3.1.1 Расчет нормативной численности работников управления

3.1.2 Изменение состава специальных функций управлении

Наличие одного подраздела эквивалентно их фактическому отсутствию. В тексте могут быть приведены перечисления.

Перед каждым перечислением следует вставить дефис или, при необходимости ссылки в тексте документа на одно из перечислений, строчную букву (за исключением ё, з, о, ч, ь, й, ы, ъ), после которой ставится скобка.

Для дальнейшей детализации перечислений необходимо использовать арабские цифры, после которых ставится скобка, а запись производится с абзацного отступа, как показано в примере.

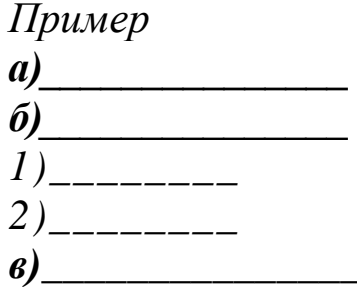

Каждый пункт, подпункт и перечисление записывают с абзацного отступа.

Не допускается помещать заголовок отдельно от последующего текста. На странице, где приводят заголовок, должно помещаться не менее двух строк последующего текста. В противном случае подраздел или пункт начинают со следующей страницы.

Расстояние между заголовками раздела (подраздела) и последующим текстом должно быть равно 10 мм. (два одинарных интервала), а расстояние между заголовком подраздела и последней строкой предыдущего (вышеизложенного) текста должно быть 15 мм. (три межстрочных интервала).

Иллюстрации и таблицы, расположенные на отдельных листах, включают в общую нумерацию страниц расчетно-графической работы.

Иллюстрации и таблицы на листе формата АЗ учитывают как одну страницу.

## **7.3 Иллюстрации**

Иллюстрации (чертежи, графики, схемы, компьютерные распечатки, диаграммы, фотоснимки) следует располагать в расчетнографической работе непосредственно после текста, в котором они упоминаются впервые или на следующей странице.

Иллюстрации могут быть в компьютерном исполнении. На все иллюстрации должны быть даны ссылки в тексте. Допускается выполнение чертежей, графиков, диаграмм, схем посредством использования компьютерной печати.

Фотоснимки размером меньше формата А4 должны быть наклеены на стандартные листы белой бумаги.

Иллюстрации, за исключением иллюстраций приложений, следует нумеровать арабскими цифрами сквозной нумерацией. Если рисунок один, то он обозначается «Рисунок 1». Слово «рисунок» и его наименование располагают посередине строки.

Иллюстрации, при необходимости, могут иметь наименование и пояснительные данные (подрисуночный текст). Слово «Рисунок» и наименование помещают после пояснительных данных.

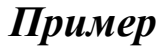

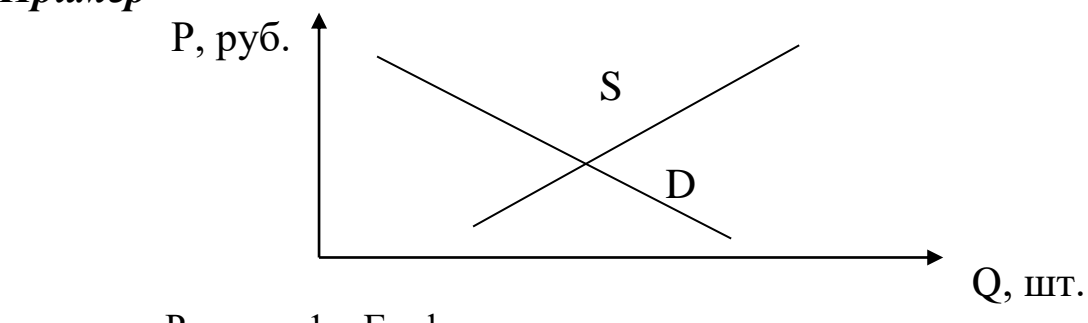

Рисунок 1 – График спроса и предложения

Иллюстрации каждого приложения обозначают отдельной нумерацией арабскими цифрами с добавлением перед цифрой обозначения приложения, например – «Рисунок А.3».

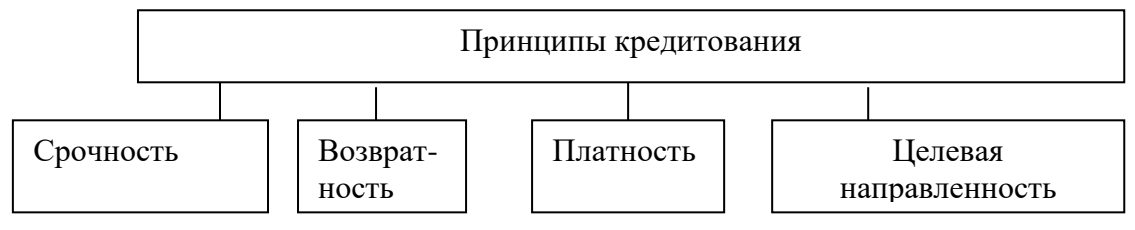

Рисунок А.3 – Основные принципы кредитования

### **7.4 Таблицы**

Основную часть цифрового материала расчетно-графической работы оформляют в виде таблиц, которые применяют для лучшей наглядности и удобства сравнения макроэкономических показателей. Все представленные в тексте таблицы должны иметь наименование, которое отражает ее содержание, быть точным, кратким.

Тематический заголовок и заголовки строк боковика пишут строчными буквами, кроме первой прописной. Название таблицы следует помещать над таблицей слева, без абзацного отступа в одну строку с ее номером, через тире. В конце заголовка точку не ставят.

При переносе части таблицы название помещают только над первой частью таблицы, нижнюю горизонтальную черту, ограничивающую таблицу, не проводят.

Таблицу следует располагать непосредственно после текста, в котором она упоминается впервые или на следующей странице.

Таблицу с большим количеством строк допускается переносить на другой лист (страницу) слово «Таблица», номер и ее заголовок указывают один раз над первой частью таблицы, над другими частями пишут слово «Продолжение» и указывают номер таблицы, например: «Продолжение таблицы 1».

Если повторяющийся в разных строках и графах таблицы текст состоит из одного слова, то его после первого написания допускается заменять кавычками; если из двух и более слов, то при первом повторении его заменяют словами «То же», а далее кавычками. Ставить кавычки вместо повторяющихся цифр, марок, знаков, математических и химических символов не допускается. Если цифровые или иные данные в какой-либо строке таблицы не приводят, то в ней ставится прочерк.

Цифровые материалы, как правило, оформляют в виде таблиц. Таблицы, за исключением таблиц приложений, следует нумеровать арабскими цифрами сквозной нумерацией. Допускается нумеровать таблицы в пределах раздела. В этом случае номер таблицы состоит из номера раздела и порядкового номера таблицы, разделенных точкой.

Не допускается включать в таблицу отдельную графу «Единица измерения».

### *Пример*

Таблица 1 – Ресурсы ОАО «Заря»

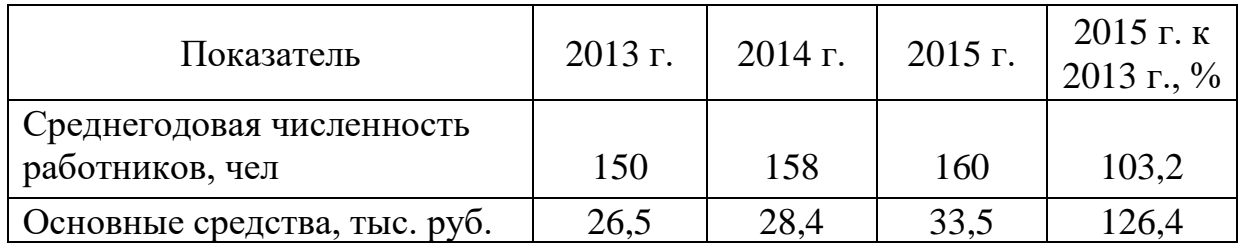

Таблицы каждого приложения обозначают отдельной нумерацией арабскими цифрами с добавлением перед цифрой обозначения приложения.

Если в документе одна таблица, то она должна быть обозначена «Таблица 1» или «Таблица В.1», если она приведена в приложении В.

Заголовки граф и строк таблицы следует писать с прописной буквы в единственном числе, а подзаголовки граф – со строчной буквы, если они составляют одно предложение с заголовком, или с прописной буквы, если они имеют самостоятельное значение.

В конце заголовков и подзаголовков таблиц точки и иные знаки препинания не ставят.

Таблицы слева, справа и внизу, как правило, ограничивают линиями. Допускается применять размер шрифта в таблице меньший, чем в тексте.

Горизонтальные и вертикальные линии, разграничивающие строки и графы допускается не проводить, если их отсутствие не затрудняет пользование таблицей.

Заголовки граф, как правило, записывают параллельно строкам таблицы. При необходимости допускается перпендикулярное расположение заголовков граф.

Строка заголовки таблицы должна быть отделена линией от остальной части таблицы.

Не допускается вводить графы № п/п и единицы измерения.

Цифры в графах таблиц располагают так, чтобы классы и разряды чисел находились строго один под другим. Числовые величины в одной графе должны иметь одинаковое количество десятичных знаков. Числовые величины в одной строке располагают на уровне последней строки показателя.

#### 7.5 Написание формул и уравнений

Уравнения и формулы следует выделять из текста в отдельную строку. Выше и ниже каждой формулы или уравнения должно быть оставлено не менее одной свободной строки. Если уравнение не умещается в одну строку, то оно должно быть перенесено после знака равенства (=) или после знаков плюс (+), минус (-), умножения (х), деления (:), или других математических знаков, причем знак вначале следующей строки повторяют. При переносе формулы на знаке, символизирующем операцию умножения, применяют знак «х».

Пояснение значений символов и числовых коэффициентов следует приводить непосредственно под формулой, если они не пояснены ранее в тексте, в той же последовательности, в которой они даны в формуле.

Первая строка пояснения должна начинаться со слова «где» без двоеточия после него.

Формулы следует нумеровать порядковой нумерацией в пределах всего отчета арабскими цифрами в круглых скобках в крайнем правом положении на строке.

$$
A = a:b,\t(1)
$$

где А - стоимость единицы продукции, руб.;

а - стоимость всей продукции, руб.;

b - количество продукции, ц.

Формулы, помещаемые в приложениях, должны нумероваться отдельной нумерацией арабскими цифрами в пределах каждого приложения с добавлением перед каждой цифрой обозначения приложения, например, формула (В. 1).

Допускается нумерация формул в пределах раздела. В этом случае номер формулы состоит из номера раздела и порядкового номера формулы, разделенных точкой, например (3.1).

Порядок изложения математических уравнений такой же как и формул.

Допускается выполнение формул и уравнений рукописным способом черными чернилами.

### 7.6 Ссылки

Для подтверждения достоверности, обоснования или дополнения отдельных положений в работе могут быть использованы цитаты - дословное воспроизведение части первоисточника. Для цитирования необходимо брать такой отрывок из первоисточника, который содержит ясную, логически законченную мысль. Необходимо выполнять следующие правила оформления цитат:

а) все цитаты заключаются в кавычки;

б) в цитатах сохраняются те же знаки препинания, которые даны в цитируемом источнике;

в) если предложение цитируется не полностью, то вместо опущенного текста, перед началом цитируемого предложения, внутри его или в конце ставится многоточие (...).

На все приведенные в тексте цитаты, а также упомянутые цифры, факты и примеры должны быть сделаны сноски на использованные источники. В конце каждой цитаты арабской цифрой без точки указывается порядковый номер сноски, а внизу страницы, где расположена цитата, дается описание источника. Если на одной странице приводится несколько ссылок на один и тот же источник, то его описание дается только в первой сноске, а в остальных пишут слова «Там же» и указывают номер страницы источника.

Знак сноски, если примечание относится к отдельному слову, должен стоять непосредственно у этого слова: если же оно относится к предложению, то - в конце предложения. По отношению к знакам препинания знак сноски ставится перед ними (за исключением вопросительного и восклицательного знаков и многоточия).

Сноски и подстрочные примечания пишут через один интервал на той странице, к которой они относятся.

#### Пример

- Адам Смит выступал за высокую заработную плату и по гуманным соображениям. «Ни одно общество, без сомнения, не может процветать и быть счастливым, - писал он, - если значительная часть его членов бедна и несчастна. Да кроме того, простая справедливость требует, чтобы люди, которые кормят, одевают и строят жилища для всего народа, получали такую долю продуктов своего собственного труда, чтобы сами могли иметь сносную пищу, одежду и жилище»<sup>1</sup>.

В конце страницы делают сноску:

<sup>1</sup> Шулимова А. А. История экономических учений: учеб. пособие. – Краснодар: КубГАУ, 2016. – С. 84.

На источники, использованные в работе без цитирования, ссылка дается непосредственно в тексте. В конце предложения указывают порядковый номер источника по списку в квадратных скобках (пример – [13, с.105]).

Ссылки на иллюстрации указывают порядковым номером иллюстрации. Например: «... как показано на рисунке 4».

При ссылке на формулы указывают порядковый номер формулы в скобках, например: «... как это видно из формулы (10)».

На все таблицы должны быть, ссылки в тексте, при этом слово «Таблица» в тексте пишут полностью, если таблица не имеет номера, и сокращенно, если номер есть. Например: «... указанный в таблице», «... в табл. 2.1». В повторных ссылках на таблицы и иллюстрации следует указывать слово «смотри», например: «см. табл.  $2.5$ ».

#### 7.7 Сокращения

В соответствии с ГОСТ 7.1-84 и 7.12-93 могут быть применены сокращения слов:

Акронимное сокращение записывается прописными буквами без точек, например:

 $-$  район  $-$  р-н

- $-$  страница с.
- $-$  университет ун-т
- Санкт-Петербург СПб

- сельскохозяйственный - с.-х.

- кандидат - канд.

– экономический – экон.

- доцент доц.
- $-$  доктор  $-$  д-р.

Общероссийский классификатор единиц измерения ОК 015-94 предусматривает следующие сокращения:

#### Экономические единицы

```
– рубль – руб.
```
- тысяча рублей тыс. руб.
- миллион рублей млн. руб.
- тонно-километр т. км.
- тонна в час  $\frac{\tau}{q}$
- тонна в сутки  $\frac{T}{C}$ ут.
- человеко-час чел. ч
- человеко-дней чел. дн.
- единица ед.
- человек чел
- условная единица усл. ед.
- условная штука усл. шт.
- рабочее место раб. мест.

#### **7.8 Оформление списка использованной литературы**

Сведения об источниках следует располагать в порядке появления ссылок на источники в тексте расчетно-графической работы, нумеровать арабскими цифрами и печатать с абзацного отступа.

Примеры библиографического описания использованных источников:

Конституция Российской Федерации. – М. : Юридическая литература, 2009. – 64 с.

*Редактор книги*

Экономическая теория : учебник / Под ред. И. П. Николаевой. – М. : Проспект, 2012. – 229 с.

*Статья из журнала* 

Черняков Б. Аграрный сектор США на рубеже веков // АПК: экономика, управление. – 2014. – № 7. – 50 с.

*Книга одного автора*

Вахрин П. И. Инвестиции: учебник / П. И. Вахрин. – М. : Дашков и К, 2013. – 383 с.

*Книга двух* – *трех и более авторов*

Шеремет А. Д. Методика финансового анализа / А. Д. Шеремет, Р. С. Сайфулин, Е. В. Негашев. – 3-е изд., перераб. и доп. – М. : ИНФРА-М, 2015. – 208 с.

*Статья из сборника научной конференции*

Шулимова А. А., Иванова Е. О. Институциональные механизмы совершенствования государственного управления дошкольным образованием // Научное обеспечение агропромышленного комплекса : сборник статей по материалам IX Всерос. конф. молод. ученых. – Краснодар : КубГАУ, 2016. – С. 1151–1153.

*Ресурс удаленного доступа*

Андреев С. Ю. Экономические циклы в современной макроэкономической теории / С. Ю. Андреев // Научный журнал КубГАУ [Электронный ресурс]. – Краснодар : КубГАУ, 2012. – № 75 (01). Режим доступа: http://ej.kubagro.ru/2012/01/pdf/20.pdf.

### **7.9 Приложение**

Приложения оформляют как продолжение данного документа на последующих его листах.

В тексте работы на все приложения должны быть даны ссылки. Приложения располагают в порядке ссылок на них в тексте.

Каждое приложение следует начинать с новой страницы с указанием наверху посредине страницы слова «Приложение» и его обозначения.

Приложения обозначают заглавными буквами русского алфавита, начиная с А, за исключением букв Ё, 3, И, О, Ч, Ь, Ы, Ъ. После слова «Приложение» следует буква, обозначающая его последовательность. Допускается обозначение приложений буквами латинского алфавита, за исключением букв I и О.

В случае полного использования букв русского и латинского алфавита допускается обозначать приложения арабскими цифрами. Если в документе одно приложение, оно обозначается «Приложение А».

Приложения должны иметь общую с остальной частью документа сквозную нумерацию страниц.

## **8 ЗАЩИТА И ОЦЕНКА РАСЧЕТНО-ГРАФИЧЕСКОЙ РАБОТЫ**

Защита расчетно-графической работы проводится в установленные кафедрой сроки и в соответствии с принятым на кафедре положением о защите расчетно-графических работ. Она может проводиться в присутствии студенческой группы, т. е. открыто, или индивидуально.

Защита должна продемонстрировать знание основных вопросов темы, литературных источников, которые студент использовал при написании расчетно-графической работы. Студент должен показать умение увязывать теоретические положения темы с практикой хозяйствования, анализировать конкретно-фактический материал и формулировать выводы и предложения.

По итогам проделанной работы и защиты студенту выставляется окончательная оценка: «отлично», «хорошо», «удовлетворительно», «неудовлетворительно».

Если студент получил неудовлетворительную оценку, назначается повторная защита или работа отправляется на доработку.

#### **8.1 Оценка содержания расчетно-графической работы**

Оценку «отлично» ставится за работы, в которых содержатся элементы научного творчества и практической значимости, делаются самостоятельные выводы, присутствует аргументированная критика и осуществлен самостоятельный анализ фактического материала на основе глубоких знаний теоретического материала по данной теме

Оценка «хорошо» ставится за работы, выполненные на хорошем теоретическом уровне, полно и всесторонне освещающие вопросы темы, но при отсутствии элементов творчества

Оценка «удовлетворительно» ставится за работы, в которых правильно освещены основные вопросы темы, при этом нет логически стройного изложения материала, содержатся отдельные ошибочные положения

Оценка «неудовлетворительно» ставится за работы, в которых не раскрыта тема, допущено большое количество существенных ошибок, не выполнены другие критерии, обозначенные выше для выставления положительных оценок.

#### **8.2 Оценка защиты расчетно-графической работы**

Оценку «отлично» получает студент, показавший на защите расчетно-графической работы глубокое и полное овладение содержанием учебного материала, в котором студент легко ориентируется, знание понятийного аппарата, умение связывать теорию с практикой, решать практические задачи, высказывать и обосновывать свои суждения. Отличная оценка предполагает грамотное, логическое изложение доклада, качественное внешнее оформление презентации к защите расчетно-графической работы.

Оценку «хорошо» получает студент, который полно освоил учебный материал, владеет понятийным аппаратом, ориентируется в изученном материале, осознанно применяет знания для решения практических задач, грамотно излагает ответ, но содержание и форма ответа имеют отдельные неточности.

Оценку «удовлетворительно» получает студент, который обнаруживает знание и понимание основных положений учебного материала, но излагает его неполно, непоследовательно, допускает неточности в определении понятий, в применении знаний для решения практических задач, не умеет доказательно обосновывать свои суждения.

Оценку «неудовлетворительно» получает студент, который имеет разрозненные, бессистемные знания, не умеет выделять главное и второстепенное, допускает ошибки в определении понятий, искажает их смысл, беспорядочно и неуверенно излагает материал, не может применять теоретические знания для решения практических задач.

Защищенная расчетно-графическая работа остается на кафедре. Лучшие работы могут быть представлены на выставку расчетнографических работ, а наиболее интересные из них рекомендуются для докладов на научных студенческих конференциях.

25

### ПРИЛОЖЕНИЕ ОБРАЗЕЦ ОФОРМЛЕНИЯ ТИТУЛЬНОГО ЛИСТА

Министерство сельского хозяйства Российской Федерации

Федеральное государственное бюджетное образовательное учреждение высшего образования «КУБАНСКИЙ ГОСУДАРСТВЕННЫЙ АГРАРНЫЙ УНИВЕРСИТЕТ ИМЕНИ И. Т. ТРУБИЛИНА»

Учетно-финансовый факультет

Кафедра экономической теории

# **Расчетно-графическая работа**

на тему: Экономический рост: факторы, показатели и проблема устойчивого развития национального хозяйства

> Выполнил: студент группы УФ 1801 Иванов С. Э.

Проверил: канд. экон. наук, доцент Шулимова А. А.

Краснодар 2019

### РЕКОМЕНДУЕМЫЕ ТЕМЫ РАСЧЕТНО-ГРАФИЧЕСКИХ РАБОТ

1. Сравнительный анализ методики исследования микро- и макроэкономики.

2. Применение микроэкономического анализа для исследования российской экономики.

3. Механизмы анализа поведения потребителя в рыночной экономике: возможность использования для российской экономики.

4. Разработка компенсационных программ для пенсионеров: использование теории поведения потребителя.

5. Проблемы мотивации труда.

6. Механизм мотивации труда в рыночной экономике.

7. Сравнительный анализ типов стимулирования и мотивирования рабочей силы в условиях рыночной и переходной экономиках.

8. Деловое предприятие в рыночной экономике.

9. Превращение российского предприятия в фирму.

10. Фирма в экономической системе.

11. Формы рыночного и нерыночного поведения российских предприятий.

12. Роль фирмы в рыночной экономике и российской переходной экономике.

13. Сравнительный анализ конкурентоспособности российских и зарубежных фирм.

14. Механизмы взаимодействия крупных фирм в условиях разного типа рыночных структур.

15. Особенности ценовой дискриминации как метода адаптации к современному рынку.

16. Ценовая политика крупных и малых фирм: сравнительный анализ.

17. Ценовой механизм взаимодействия фирм.

18. Формы конкурентного поведения современной фирмы.

19. Механизм конкуренции в рыночной и переходной экономике.

20. Государство и фирма: механизм поддержки конкуренции в экономике

21. Стратегические взаимодействия фирм на рынке.

22. Эволюция рыночных структур как отражение стратегического поведения фирм.

23. Сравнительный анализ эффективности разных типов стратегий фирм в рыночной экономике.

24. Барьеры входа-выхода и конкурентоспособность отраслей экономики.

25. Естественная монополия: экономическая теория и практика переходной экономики.

26. Государственное регулирование естественной монополии: переходная экономика и опыт развитых стран.

27. Естественная монополия в рыночной экономической системе.

28. Роль венчурного капитала в экономике.

29. Проблемы учета риска при инновациях.

30. Инновационная деятельность фирм в рыночной и переходной экономиках: сравнительный анализ.

31. Анализ соотношения малого и крупного бизнеса в экономике.

32. Формы поведения крупного и мелкого бизнеса в рыночной и переходной экономиках.

33. Механизм интеграции мелкого бизнеса в современную экономику.

34. Поддержка добросовестной конкуренции на финансовых рынках.

35. Государственная политика регулирования финансовых трансакций в экономике.

36. Сравнительный анализ критериев эффективности.

37. Закон Сэя и закон Вальраса: применимость для российской экономики.

38. Проблемы согласования закона Сэя и закона Вальраса для денежной экономики и эффект Патинкина.

39. Анализ условий конкурентного равновесия.

40. Теоремы благосостояния и налогообложение: установление оптимальной налоговой ставки.

41. Проблемы асимметрии информации в экономике.

42. Роль государства в решении проблем асимметрии информации в экономике.

43. Асимметрия информации и вертикальный контроль в экономике России.

44. Государственное регулирование финансового сектора экономики с учетом проблемы асимметрии информации.

45. Роль государства в регулировании поведения фирм.

46. Роль государства в производстве и финансировании общественных благ.

47. Общественные блага в России: проблемы определение и финансирования.

48. Образование и наука как общественное благо.

49. Теоремы благосостояния в условиях наличия внешних эффектов.

50. Проблема выбора и три главных вопроса микроэкономики.

51. Анализ примеров практического применения теорий микроэкономики.

52. Анализ поведения потребителя в рыночном пространстве России.

53. Анализ факторов, влияющих на предложение в современных условиях.

54. Сравнительный анализ кредитования крупного и малого бизнеса.

55. Анализ издержек производства малого и крупного бизнеса.

56. Анализ влияния новых технологий на соотношение элементов капитала предприятия.

57. Сравнительный анализ структуры денежных доходов населения

58. Развитие потребительского кредита в России.

59. Экономические отношения и этика бизнеса в условиях кризиса.

60. Основные направления использования амортизационных средств.

61. Анализ ценовой конкуренции.

62. Анализ неценовой конкуренции.

63. Анализ прибыли российского агропромышленного комплекса.

64. Анализ номинальной и реальной заработной платы России.

65. Анализ обследований населения по проблемам занятости.

66. Анализ данных, характеризующие состояние окружающей среды, наличия и использования природных ресурсов в России.

67. Анализ процессов воспроизводства населения в России.

68. Развитие рентных отношений в современных условиях.

69. Анализ показателей, отражающих социальные процессы и условия жизни населения России.

70. Экономическая эффективность и равновесие.

71. Ценовая политика компаний (максимизация прибыли, минимизация затрат, определение оптимального объема производства и рассмотрение возможности банкротства на примере ООО и ОАО).

72. Продукция и рынок: понятие товара, жизненный цикл, взаимозависимость товаров, параметры воздействия на рынок.

73. Товар и деньги. Экономический кругооборот.

74. Командная и рыночная экономика: сравнительный анализ.

75. Проблемы становления рынка современной России.

76. Основные факторы спроса и предложения, степень их влияния и проблема измерения. Рыночное равновесие.

77. Устойчивость и неустойчивость рынка. Виды паутинообразных моделей, их специфика и особенности.

78. Преимущества и недостатки рыночного механизма. Теория Коуза.

79. Формы и методы регулирования рынка в современных развитых странах.

80. Многообразие форм собственности как необходимое условие функционирования рыночной экономики. Отношения собственности в России.

81. Особенности регулирования рыночной конкуренции в различных странах.

82. Теория рыночного спроса и эластичности, её применение.

83. Проблема потребительского выбора и способы максимизации полезности.

84. Принцип рациональности и оптимальности в теории потребительского выбора.

85. Функция полезности, ее виды и роль в анализе поведения потребителей.

86. Реакция потребителя на изменение дохода и цены. Эффекты дохода и замены. Кривые Энгеля.

87. Кардиналистский и ординалистский варианты теории потребительского равновесия: сравнительный анализ.

88. Теория производства и теория потребления: сравнительный анализ.

89. Фирма как основной субъект микроэкономического анализа.

90. Трансакционные издержки, их влияние на поведение и выбор фирмы.

91. Равновесие производителя. Производство в долгосрочном периоде и эффект масштаба.

92. Основные проблемы фирм при росте масштабов производства.

93. Сущность, модели и границы применения метода производственной функции.

94. Предпринимательство как фактор производства в современных условиях.

95. Предпринимательский доход и риск, способы их измерения.

96. Проблема оптимального соотношения и использования ресурсов в производстве.

97. Модель поведения конкурентной фирмы на рынке.

98. Основные типы рыночных структур несовершенной конкуренции.

99. Потери от несовершенной конкуренции.

100. Механизм саморегуляции рынка совершенной конкуренции.

101. Максимизация прибыли и ценовая дискриминация.

102. Теория монополий и проблема рыночной власти.

103. Модели рынка: соотношение конкуренции и власти.

104. Ценообразование в условиях рынка несовершенной конкуренции.

105. Естественные монополии: сущность, специфика, регулирование, российские реалии.

106. Рыночные структуры и проблема рыночной власти в российской экономике.

107. Сравнительный анализ регулирования естественных монополий в зарубежных странах и в России.

108. Теоретические и практические аспекты ценовой дискриминации.

109. Монопольная власть и издержки общества.

110. Антимонопольное регулирование: мировой и отечественный опыт.

111. Совершенная конкуренция и монополия как полярные рыночные структуры.

112. Олигополия, ее роль и распространение в России.

113. Монополистическая конкуренция, место и роль в экономике России.

114. Сравнительный анализ монополистической конкуренции и олигополии.

115. Особенности спроса и предложения, ценообразования на рынках ресурсов.

116. Состав, состояние и перспективы развития рынков факторов производства в российской экономике.

117. Информация как фактор производства.

118. Монопсонистический рынок ресурсов.

119. Труд как фактор производства.

120. Капитал как фактор производства и эффективность использования капиталовложений.

121. Специфика российского рынка земли.

122. Человеческие ресурсы и человеческий капитал: сущность и соотношение.

123. Проблема экономической ренты в микроэкономике.

124. Взаимодействие микрорынков и проблема равновесия.

125. Экономика информации, неопределенности и риска.

126. Проблемы асимметричности информации в микроэкономическом анализе.

127. Проблема распределения и перераспределения доходов.

128. Проблема конкурентных и неконкурентных рынков в России.

129. Рынки потребительских товаров в России: состав, специфика и проблемы.

130. Рынки факторов производства в России: состав, состояние и перспективы развития.

131. Прибыль как факторный доход.

132. Отечественная и зарубежная практика решения проблемы внешних эффектов.

133. Справедливость и эффективность в экономике: совместимость, возможность обеспечения.

134. Общее экономическое равновесие и общественное благосостояние.

135. Эффективность в распределении благ и эффективность в производстве.

136. Производственные возможности общества: кривая производственных возможностей и Парето-эффективность.

137. Социально-экономическая характеристика элементов рынка и условия их формирования в России.

138. Экономический и бухгалтерский подходы в определении издержек и прибыли предприятия.

139. Способы определения эффективного размера предприятия в зависимости от состава и величины издержек.

140. Основы предельного анализа: маржинализм и принцип предельности в микроэкономике.

## СПИСОК РЕКОМЕНДУЕМОЙ ЛИТЕРАТУРЫ

1. Ашмаров И.А. Микроэкономика [Электронный ресурс]: учеб. пособие / И.А. Ашмаров. – Электрон. текстовые данные. – Саратов: Вузовское образование, 2019. – 138 c. – Режим доступа: http://www.iprbookshop.ru/84088.html

2. Басовский Л.Е. Микроэкономика: учебник / Л.Е. Басовский, Е.Н. Басовская. – М.: ИНФРА-М, 2015. – 224 с. (рек. УМО).

3. Благих И.А. История экономических учений: учебник для академ. бакалавриата / И.А. Благих; под ред. А.Н. Дубянского. – М.: Юрайт, 2015. – 611 с.

4. Бушуев С.А. Экономическая теория. Часть 1. Микроэкономика. Социально-рыночное хозяйство. Часть 2. Макроэкономика [Электронный ресурс]: учебное пособие / С.А. Бушуев, В.В. Гребеник. – Электрон. текстовые данные. – М., Саратов: Международная академия оценки и консалтинга, Ай Пи Эр Медиа, 2019. – 248 c. – Режим доступа: http://www.iprbookshop.ru/82186.html

5. Зубко Н.М. Экономическая теория [Электронный ресурс]: ответы на экзаменационные вопросы / Н.М. Зубко, А.Н. Каллаур– Электрон. текстовые данные. – Минск: ТетраСистемс, Тетралит, 2014. – 144 c. – Режим доступа: http://www.iprbookshop.ru/28304. – ЭБС «IPRbooks».

6. Зубко Н.М. Экономическая теория [Электронный ресурс]: учебное пособие / Н.М. Зубко, А.Н. Каллаур– Электрон. текстовые данные. – Минск: ТетраСистемс, 2014. – 384 c. – Режим доступа: http://www.iprbookshop.ru/28306. – ЭБС «IPRbooks».

7. Киселева Л.Г. Микроэкономика [Электронный ресурс] : опорный конспект лекций по дисциплине / Л.Г. Киселева. – Электрон. текстовые данные. – Саратов: Вузовское образование, 2017. – 31 c. – Режим доступа: http://www.iprbookshop.ru/68928.html.

8. Микроэкономика: учеб. пособие / А. А. Шулимова, Т. А. Бочкова, Н. В. Власова и [др.]; под общ. ред. А. А. Шулимовой. – Краснодар: КубГАУ, 2017. – 290 с.

9. Микроэкономика: учеб. пособие / под ред. Т.А. Селищевой. – М.: ИНФРА-М, 2018. – 250 с. – www.dx.doi.org/10.12737/1440. – Режим доступа: http://znanium.com/catalog/product/943595

10. Нуреев Р.М. Курс микроэкономики.: Учебник / Р.М. Нуреев. – М.: Норма: НИЦ ИНФРА-М, 2019. — 624 с. - Режим доступа: http://znanium.com/catalog/product/975853

11. Тюрина А.Д. Микроэкономика [Электронный ресурс]: учебное пособие / А.Д. Тюрина. – Электрон. текстовые данные. – Саратов: Научная книга, 2019. – 159 c. – Режим доступа: http://www.iprbookshop.ru/81029.html

12. Экономическая теория [Электронный ресурс]: учебн. пособие / И.В. Новикова [и др.]. – Электрон. текстовые данные. – Минск: ТетраСистемс, Тетралит, 2014. – 349 c. – Режим доступа: http://www.iprbookshop.ru/28307. – ЭБС «IPRbooks».

13. Экономическая теория [Электронный ресурс]: учебник / А.И. Балашов [и др.]. – Электрон. текстовые данные. – М.: ЮНИ-ТИ-ДАНА, 2014. – 527 c. – Режим доступа: http://www.iprbookshop.ru/21012. – ЭБС «IPRbooks».

14. Экономическая теория. Микроэкономика - 1, 2 / Под ред. Г.П. Журавлева. – М.: Дашков и К, 2018. – 934 с.: – Режим доступа: http://znanium.com/catalog/product/414965

*Рекомендуемые Интернет-ресурсы:*

– ГАРАНТ.РУ. Информационно-правовой портал [Электронный ресурс]. – Режим доступа: http://www.garant.ru, свободный. – Загл. с экрана;

– КонсультантПлюс. Официальный сайт компании «Консультант-Плюс» [Электронный ресурс]. – Режим доступа: http://www.consultant.ru, свободный. – Загл. с экрана;

– Минфин России: Документы МСФО: [Электронный ресурс]. – Режим доступа: http://www.minfin.ru/ru/accounting/mej\_standart\_fo/ docs, свободный. – Загл. с экрана;

– eLIBRARY.RU – научная электронная библиотека [Электронный ресурс]. – Режим доступа: http://elibrary.ru, свободный. – Загл. с экрана;

– Официальный сайт министерства экономического развития Российской Федерации [Электронный ресурс]. – Режим доступа: http://www.economy.gov.ru, свободный. – Загл. с экрана;

– Официальный сайт Федеральной службы государственной статистики Российской Федерации [Электронный ресурс]. – Режим доступа: http://www.gks.ru, свободный. – Загл. с экрана;

– Мониторинг экономических показателей [Электронный ресурс]. – Режим доступа: http://www.budgetrf.ru, свободный. – Загл. с экрана.

#### *Специализированные периодические издания:*

- 1. Журнал «Вестник Института экономики РАН».
- 2. Журнал «Вестник МГУ. Серия Экономика».
- 3. Журнал «Вопросы экономики».
- 4. Журнал «Региональная экономика: теория и практика».
- 5. Журнал «Российский экономический журнал».
- 6. Журнал «Российское предпринимательство».
- 7. Журнал «Экономика и управление».
- 8. Журнал «Экономист».
- 9. Журнал «Экономическая наука современной России». 10. Журнал «Экономический анализ: теория и практика».

## **ОГЛАВЛЕНИЕ**

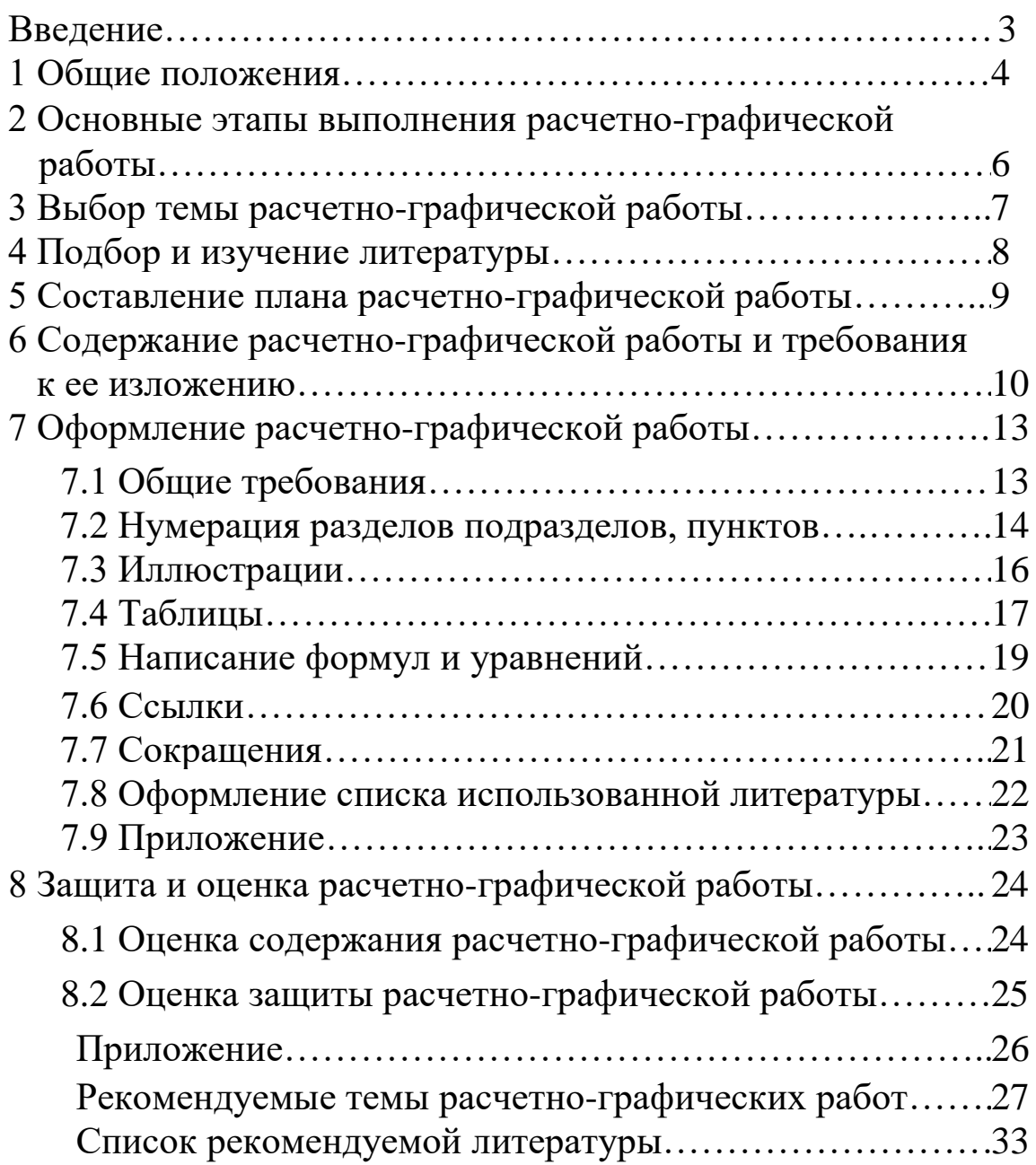

### **МИКРОЭКОНОМИКА**

*Методические указания*

*Составитель:* **Шулимова** Анна Анатольевна,

Подписано в печать \_\_\_\_\_\_\_.2019. Формат  $60 \times 84^{-1/16}$ . Усл. печ. л. – 2,2. Уч.-изд. л. – 1,7. Тираж \_\_ экз. Заказ №

Типография Кубанского государственного аграрного университета. 350044, г. Краснодар, ул. Калинина, 13